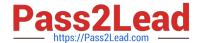

# 201-450<sup>Q&As</sup>

LPIC-2 Exam 201 Part 1 of 2 version 4.5

# Pass Lpi 201-450 Exam with 100% Guarantee

Free Download Real Questions & Answers PDF and VCE file from:

https://www.pass2lead.com/201-450.html

100% Passing Guarantee 100% Money Back Assurance

Following Questions and Answers are all new published by Lpi Official Exam Center

- Instant Download After Purchase
- 100% Money Back Guarantee
- 365 Days Free Update
- 800,000+ Satisfied Customers

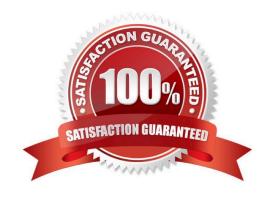

### https://www.pass2lead.com/201-450.html

#### 2024 Latest pass2lead 201-450 PDF and VCE dumps Download

#### **QUESTION 1**

How can the kernel parameter for the maximum size of the shared memory segment (shmmax) be changed to 2GB (2147483648 Bytes) on a running system? (Choose TWO correct answers.)

- A. Edit /etc/shmmax and set the parameter to 2147483648.
- B. sysctl shmmax=2147483648
- C. sysctl kernel.shmmax=2147483648
- D. echo 2147483648 > /proc/sys/kernel/shmmax
- E. export kernel.shmmax=2147483648

Correct Answer: CD

#### **QUESTION 2**

Which command is used to install a GRUB boot loader into the master boot record?

- A. grub-install
- B. grub-mkconfig
- C. grub-install-mbr
- D. grub-glue-mbr
- E. grub-mbr-setup

Correct Answer: A

#### **QUESTION 3**

What happens if the Linux kernel can\\'t mount the root filesystem when booting?

- A. An error message is shown and the administrator is asked by the kernel to specify a valid root filesystem to continue the boot process.
- B. An error message is shown and the system reboots after a keypress.
- C. An error message is shown and the system boots in maintenance mode.
- D. An error message is shown showing which device couldn\\'t be mounted or informing that init couldn\\\'t be found.
- E. An error message is shown stating that the corresponding kernel module couldn\\'t be loaded.

Correct Answer: D

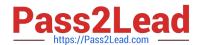

## https://www.pass2lead.com/201-450.html

2024 Latest pass2lead 201-450 PDF and VCE dumps Download

#### **QUESTION 4**

Which directory in /dev/disk/ can be used to determine the UUID of a connected hard disk?

Correct Answer: /dev/disk/by-uuid

/dev/disk/by-uuid, by-uuid, /dev/disk/by-uuid/

#### **QUESTION 5**

The following command has just been run successfully: cd /opt; tar xvf /dev/nst0;

What will happen if the command sequence is run again?

- A. An error saying that there is no tape present is generated because the tape has been ejected after being used.
- B. The contents of /opt will be restored again.
- C. The entire contents of /opt will be replaced with the contents of the next file on the tape.
- D. The contents of /opt will have additional content added from the next file on the tape.

Correct Answer: D

Latest 201-450 Dumps

201-450 PDF Dumps

201-450 VCE Dumps